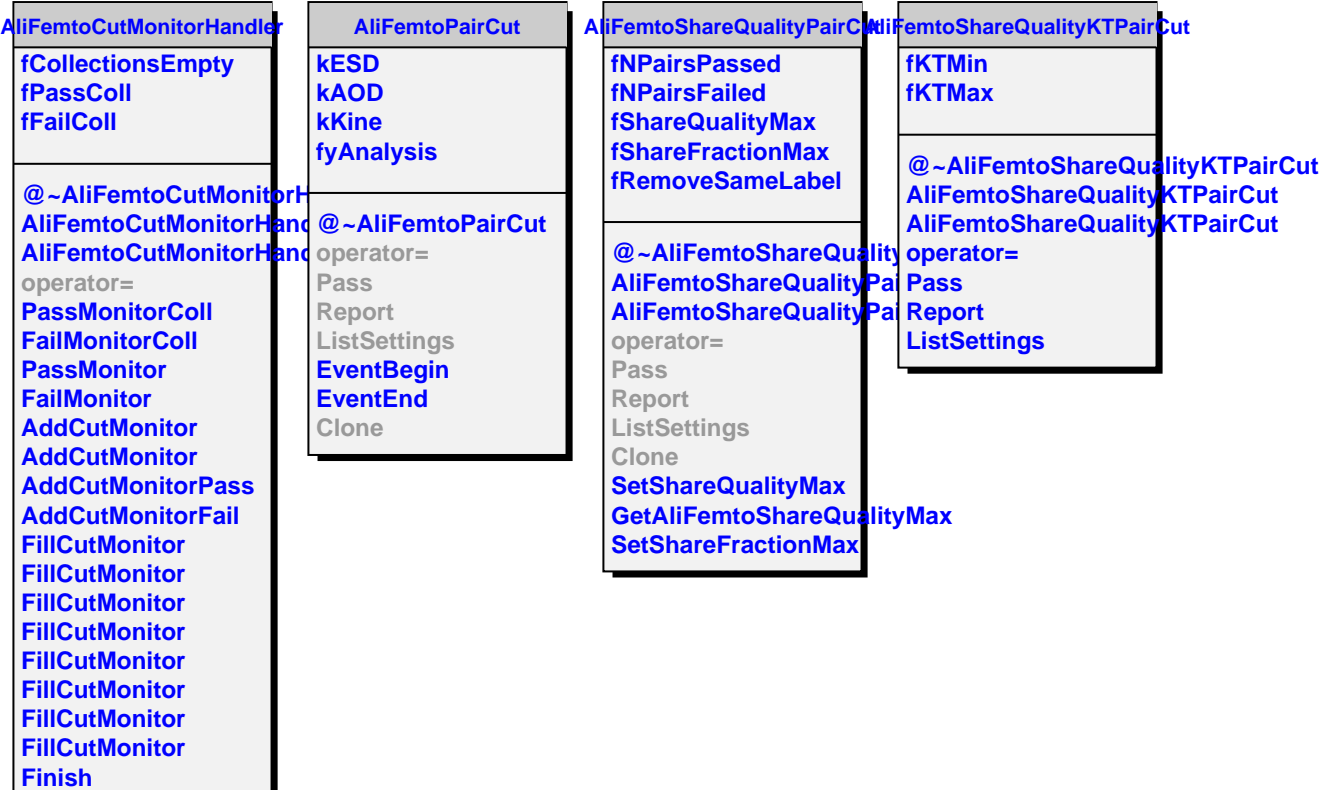

**GetOutputList**